### Муниципальное автономное общеобразовательное учреждение Емуртлинская средняя общеобразовательная школа

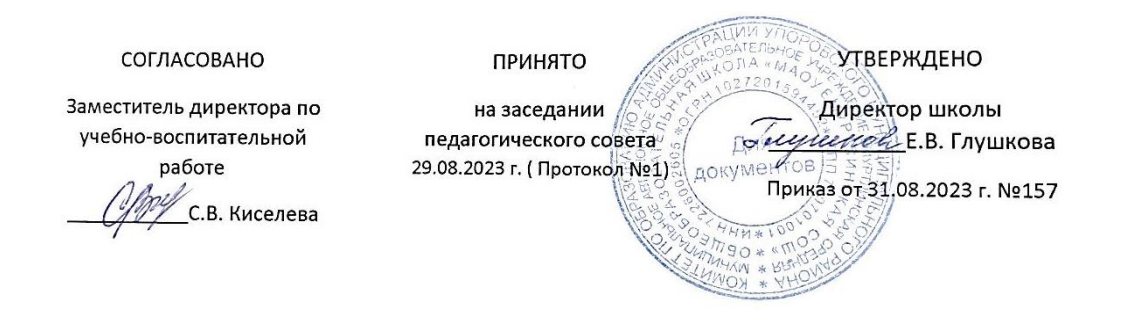

# **Рабочая программа внеурочной деятельности по социальному направлению**

«Основы веб-разработки (создание сайтов). Модуль 2»

Автор - составитель:

Иванов А.С.

с. Емуртла, 2023 г.

### **Трудоемкость программы – 42 академических часа Форма обучения – очная Режим занятий – 3 академических часа в день Начальные навыки:** Базовые навыки работы на персональном компьютере.

**Цель обучения:** Сформировать начальные навыки и умения веб-разработки у учащихся средней общеобразовательной школы среди 7-8 классов. Познакомить школьников с этапами создания сайта от создания макета до размещения своего сайта на веб-хостинге с использованием системы управления контентом WordPress.

**Курс предназначен:** Для школьников (7-8 классов), желающих изучить основы веб-разработки с использованием HTML, CSS и JavaScript. Основное внимание в курсе уделяется базовым навыкам всех этапов создания сайта и актуальным возможностям быстрого «старта» в веб-разработке.

#### **Компетенции на выходе:**

слушатели обладают всеми необходимыми знаниями, умениями и навыками для верстки сложных элементов дизайна сайта, работе с интерактивными элементами сайта используя JavaScript, работе с веб-хостингом и системой управления контентом WordPress.

#### **Знания:**

- верстка сложных для CSS по дизайну элементов;
- начальный уровень синтаксиса языка JavaScript;
- механизмов взаимодействия web-сервера и клиента;
- механизмы работы с веб-хостингом;
- методы размещения сайта в сети интернет;
- взаимодействия с системой управления контента WordPress.

#### **Умения:**

- разрабатывать сложные дизайнерские элементы сайта;

- использовать язык JavaScript для интерактивного взаимодействия с элементами сайта;

- размещать сайт на веб-хостинге через FTP используя программу WinSCP;

- создавать многостраничные сайты и интернет-магазины используя CMS **WordPress** 

## **Приёмы работы:**

- с языком программирования JavaScript;
- с веб-хостингом SprintHost;

- с программой для взаимодействия с веб-сервером WinSCP;

- с администрированием интернет-магазина используя CMS WordPress.

Программой обучения предусмотрены аудиторные занятия и самостоятельная работа слушателей. Под самостоятельной работой подразумевается самостоятельное выполнение слушателями практических заданий под руководством преподавателя. Все аудиторные занятия и самостоятельная работа могут вестись как в очной форме, так и с применением дистанционных образовательных технологий.

# **СОДЕРЖАНИЕ ПРОГРАММЫ**

1. Основы работы с каскадной таблицей стилей CSS.

1.1 CSS - использование FlexBox.

Взаимодействие с гибкими элементами. Изучение свойств гибких элементов. Создание сложных шаблонов используя гибкие элементы.

1.2 CSS - верстка шапки сайта.

Создание html разметки и стилизация шапки сайта по разработанному макету в Figma.

1.3 CSS - адаптивная верстка.

Изучение принципов адаптивной верстки. Применение медиа запросов для создания адаптивности сайта.

1.4 CSS - верстка основной части сайта.

Создание html разметки и стилизация основных блоков сайта по разработанному макету в Figma.

1.5 CSS - верстка подвала сайта.

Создание html разметки и стилизация подвала сайта по разработанному макету в Figma.

1.6 CSS - анимации.

Изучение работы с CSS анимацией. Создание анимации бегущей строки.

2. Основы работы с языком программирования JavaScript.

2.1 Знакомство с JavaScript.

Основы базового синтаксиса JavaScript. Использование JavaScript на сайте.

2.2 JavaScript - работа c DOM.

Изучение понятия DOM и взаимодействие с ним посредством JavaScript.

2.3 JavaScript - циклы.

Изучение базовых циклов языка. Применение циклов для решения задач.

2.4 JavaScript - функции.

Изучение построения функций JavaScript и взаимодействия с ними. Решение задач, реализуемых через функции.

2.5 JavaScript - Cookie и LocalStorage.

Изучение понятия cookie. Работа с локальным хранилищем браузера для взаимодействия с сайтом.

2.6 JavaScript - создание меню.

Добавление всплывающего меню на сверстанный по макету сайт. Работа с интерактивными элементами сайта.

2.7 JavaScript - работа с галереей.

Добавление на сайт сторонней библиотеки lightGallery.js и взаимодействие с ней.

2.8 JavaScript - работа со слайдером.

Добавление на сайт сторонней библиотеки slickSlider и взаимодействие с ней используя документацию.

2.9 JavaScript - работа с полями формы.

Взаимодействие с полями формы для извлечения и валидации данных. Решение нетривиальных задач используя JavaScript.

3. Основы работы CMS WordPress.

3.1 Работа с хостингом.

Изучение понятий и взаимодействие с хостингом. Регистрация аккаунта на хостинге SprintHost. Регистрация и проверка работоспособности технических доменов.

3.2 Размещение сайта на хостинге.

Работа с протоколом передачи файлов FTP используя программу WinSCP для размещения разработанного сайта на хостинге.

3.3 Знакомство с WordPress.

Изучение понятий системы управления контентом. Установка CMS WordPress на хостинге используя предоставляемые провайдером возможности. Настройка своего шаблоны темы WordPress.

3.4 WordPress - использование конструктора.

Работа с конструктором Elementor для изменения внешнего вида основных блоков темы сайта.

3.5 WordPress - создание интернет-магазина.

Изучение работы с плагином WooCommerce для разворачивания интернетмагазина в CMS.

3.6 WordPress - настройка интернет-магазина.

Базовая настройка плагина WooCommerce. Добавление категории товара и нескольких тестовых товаров. Работа с оформлением заказа и администрирование интернет-магазина.

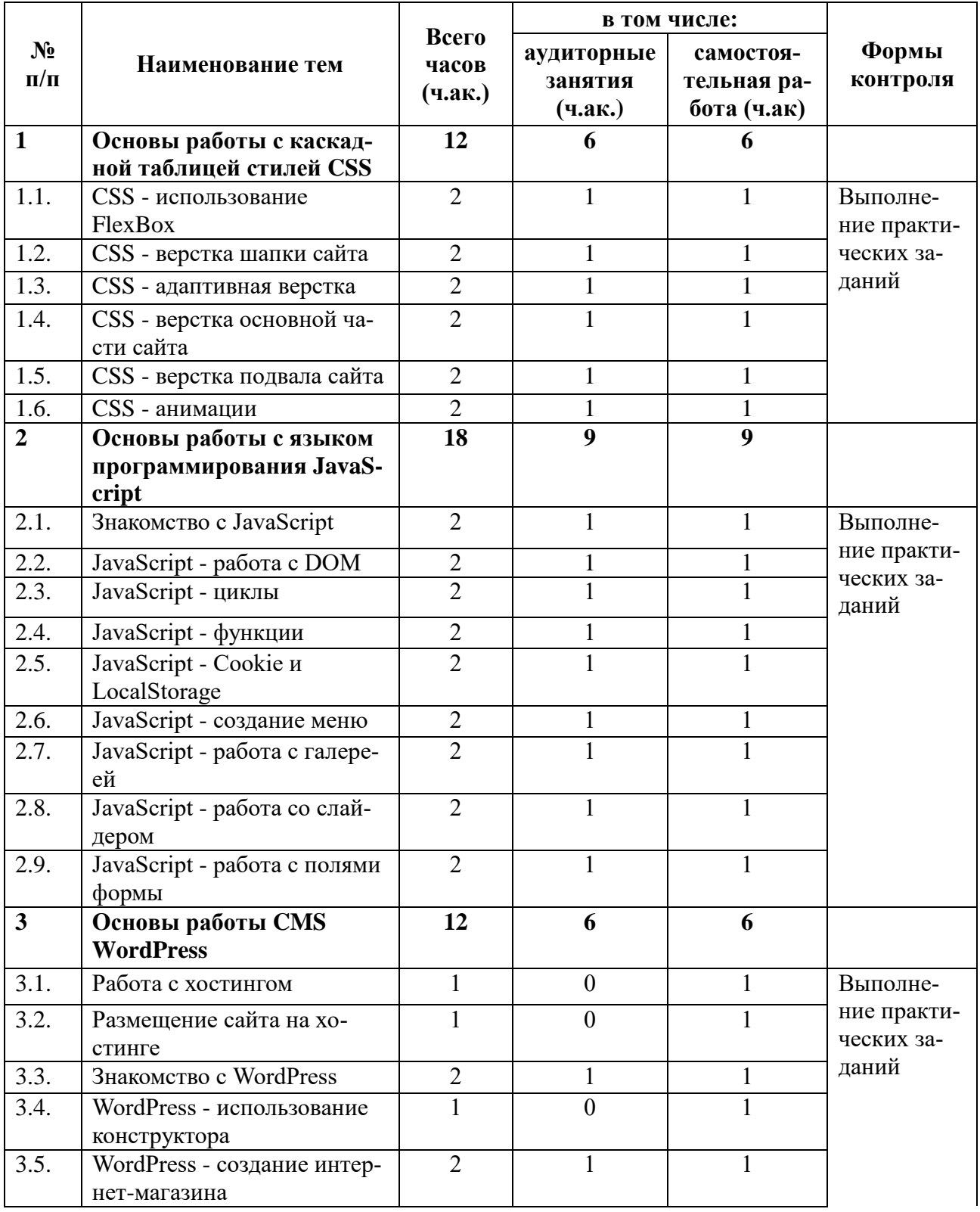

### **УЧЕБНО-ТЕМАТИЧЕСКИЙ ПЛАН**

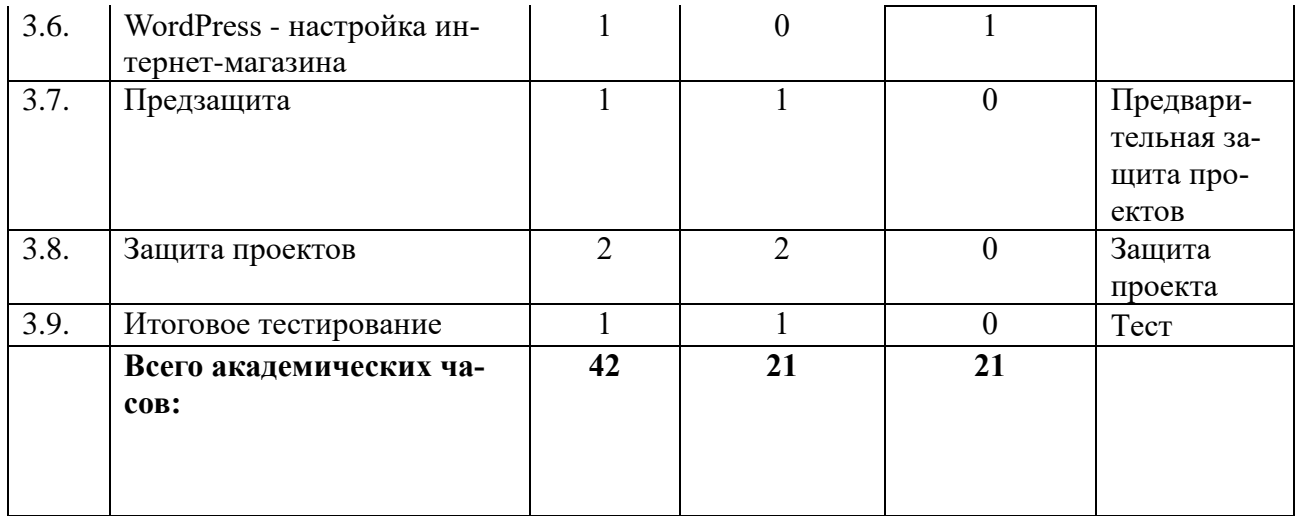

#### **ИСПОЛЬЗОВАННАЯ ЛИТЕРАТУРА И МАТЕРИАЛЫ ДЛЯ САМОСТОЯТЕЛЬНОГО ИЗУЧЕНИЯ**

- 1. Документация HTML <https://html5book.ru/>
- 2. Документация CSS –

<https://developer.mozilla.org/ru/docs/Web/CSS/Reference>

3. Документация JavaScript –

<https://developer.mozilla.org/ru/docs/Web/JavaScript>

4. Общая документация HTML, CSS и JavaScript – <https://devdocs.io/>